## JANOG42発表: 「フレッツIPoE方式の理想と現実」

# VNE事業者とは

外山 勝保 (インターネットマルチフィード株式会社)

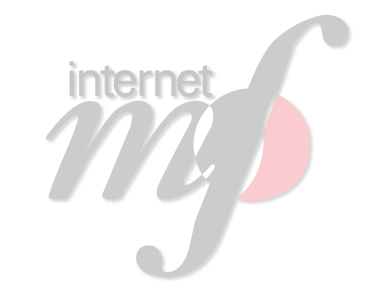

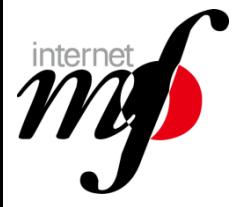

# VNE事業者 (Virtual Network Enabler )

- ■NGN網(フレッツネクスト)にIPoE方式で接続
- ■<mark>他のISP事業者に対し、エンドユーザへのIPv6接続機能を卸提供</mark>

■参考

- $-MNO / M VNO / M VNE$
- Mobile Network Operator / Mobile Virtual Network Operator / Mobile Virtual Network Enabler

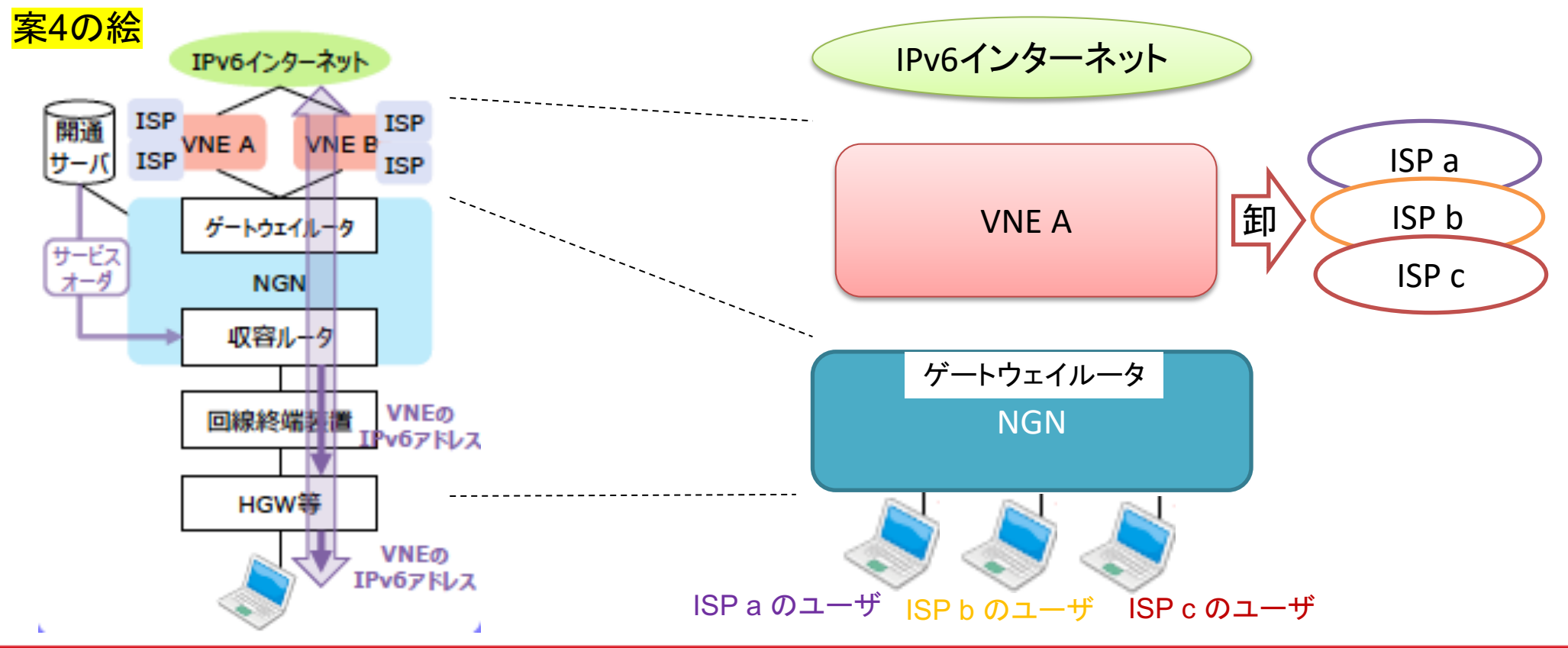

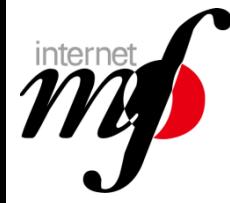

VNE事業者

## ■形態は「ローミング」 =他社ネットワークに相乗り ■自社ユーザのトラフィックが自社ネットワークを通らない

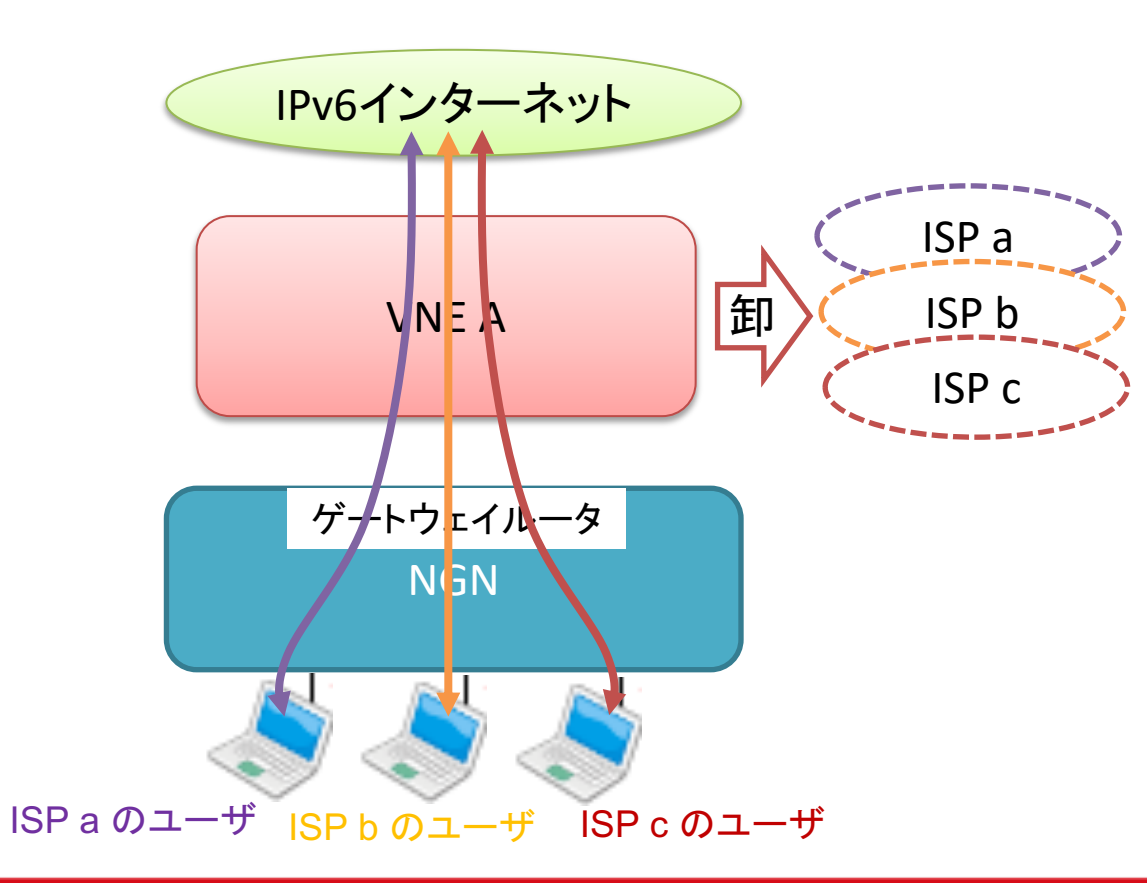

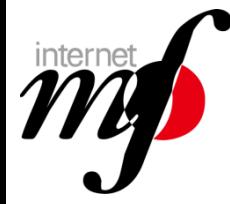

# $IPv6t\tilde{=}$ It? ■ISP事業者はもともとIPv4をPPPoE方式で通信している ■IPv6をそこにadd onするイメージ

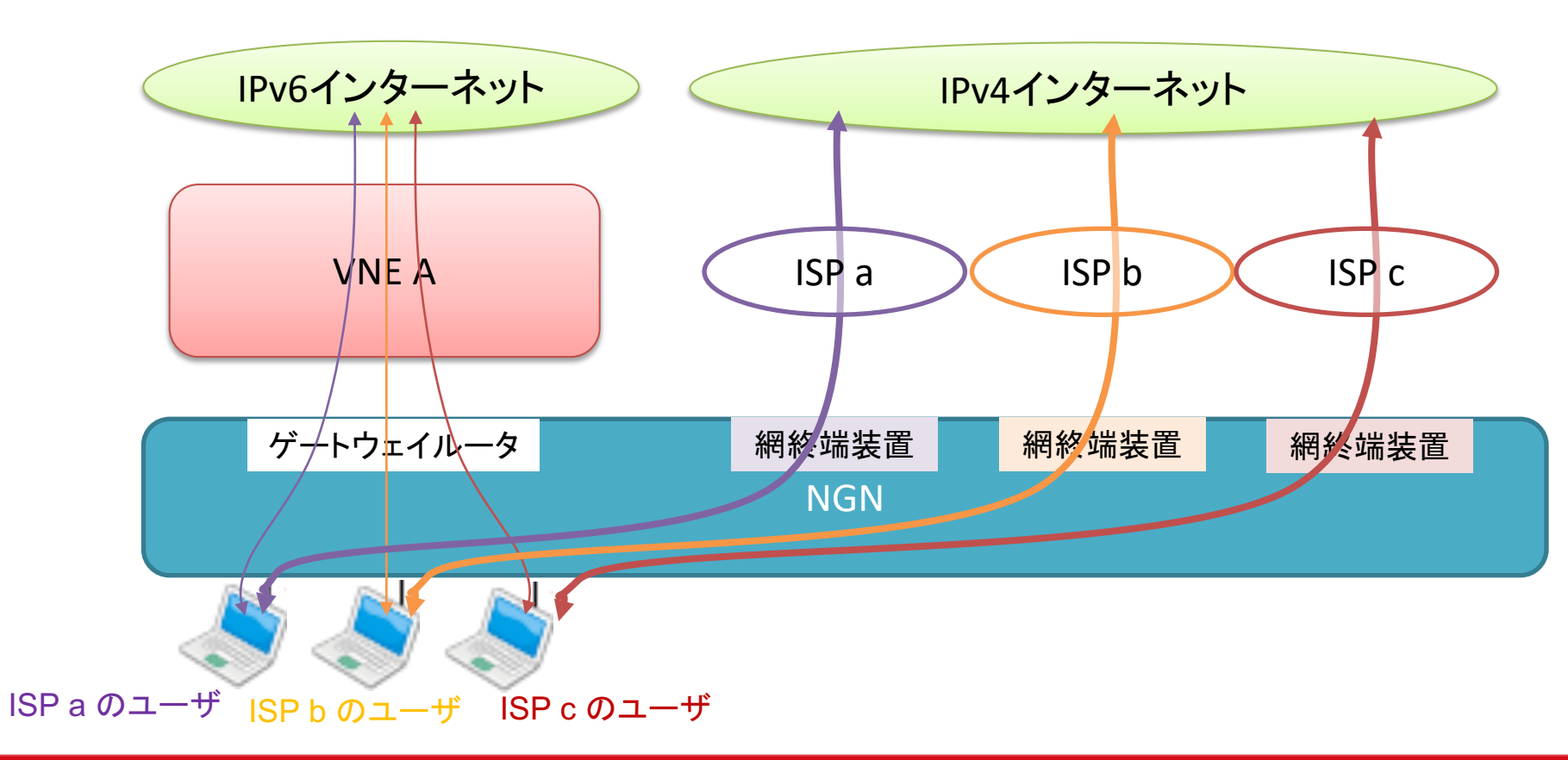

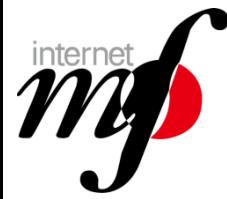

# $IPv4t$ !

### ■<mark>IPv4 over IPv6技術</mark>を用いるとIPv4もVNE経由でインターネットへ ■MAP-E / DS-Lite など

■"ISP c"は完全にローミング。自社ネットワーク設備は不要となる

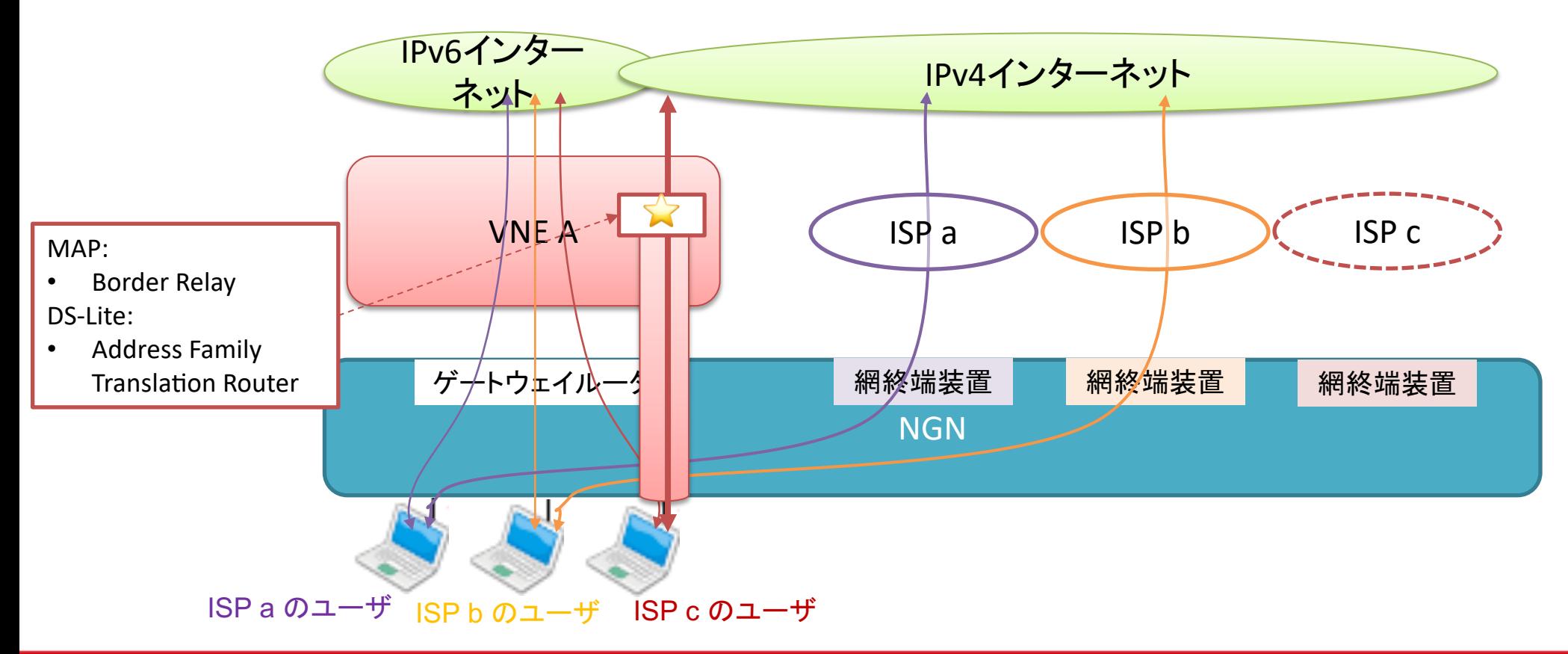

![](_page_5_Picture_0.jpeg)

#### なぜIPoE方式だと混雑が少ない?

•超有名動画サイトはIPv6通信優先

-それだけで網終端装置の負荷を軽減できる(オフロード的な)

![](_page_5_Figure_4.jpeg)

![](_page_6_Picture_0.jpeg)

# なぜ IPoE方式だと混雑が少ない? ■IPv4 over IPv6 技術も使えばIPv4もVNE事業者経由に

![](_page_6_Figure_2.jpeg)

 $\sqrt{7}$ 

![](_page_7_Picture_0.jpeg)

### なぜIPoE方式だと混雑が少ない?

### ●IPoE接続方式での増設

ー接続インタフェースの増設を、<mark>VNE事業者の申込に応じて増設</mark> → 先手を打って設備増強が可能

•NGN側ゲートウェイルータ費用はVNE事業者側の負担

- ただし、相当前から申し込みする必要あり

![](_page_7_Figure_6.jpeg)

![](_page_8_Picture_0.jpeg)

# IPoE方式での苦労

#### •エンドユーザからNGN接続点(POI)までは自社網でない →NTT東西に頼らざるをえない (ローミングしているISPと同じ気持ち) →NTT東西内のネットワークで折り返してしまう (他VNE事業者のユーザとのトラフィックであっても)

・不審な事象があった場合に、必要に応じ互いに協力してトラブル シュート

—数分に1回パケット落ちするとか

–もちろん事前に綿密に切り分けた上で協力依頼

![](_page_9_Picture_0.jpeg)

現在のVNE事業者

- $\bullet$  BBIX
- •JPNE (日本ネットワークイネーブラー)
- ·MF (インターネットマルチフィード)

当初の3事業者

- **・ビッグローブ**
- •朝日ネット
- ·NTTコミュニケーションズ
- ・フリービット
- •アルテリアネットワークス

16者拡大後の事業者

![](_page_10_Picture_0.jpeg)

#### VNE事業者間の競争

- IPv6だけでは差がない
	- -価格競争:IDごと(ユーザ数ごと)課金and/orトラフィック量課金
- ・差異化ポイント
	- -サービスオーダー(お申し込み)の取り扱い
		- ●IPoE開通時期の制御
	- -IPv4サービス
		- •1ユーザあたりの割り当てポート数(複数ユーザによる共有型)
		- •固定IPv4アドレス
	- ートラフィック制御
		- •帯域制御•公平制御
		- ISP事業者ごとの制御
	- -光コラボ(フレッツ光回線の卸)ありなし

![](_page_11_Picture_0.jpeg)

#### VNE事業者は

- •地域のISP事業者が使いやすい方法を提案
	- 一弊社の場合
		- •IPv6のみアドオン
		- ·IPv4/IPv6セット
		- •料金はトラフィック量ベース
		- •青天井を防ぐために帯域上限を設定(その範囲内で公平な利用が可能 なように)

![](_page_12_Picture_0.jpeg)

# ご清聴ありがとうございました

連絡先 toyama \_at\_ mfeed.ad.jp